[A-PDF Watermark DEMO: Purchase from www.A-PDF.com to remove the watermark](http://www.a-pdf.com/?wm-demo)

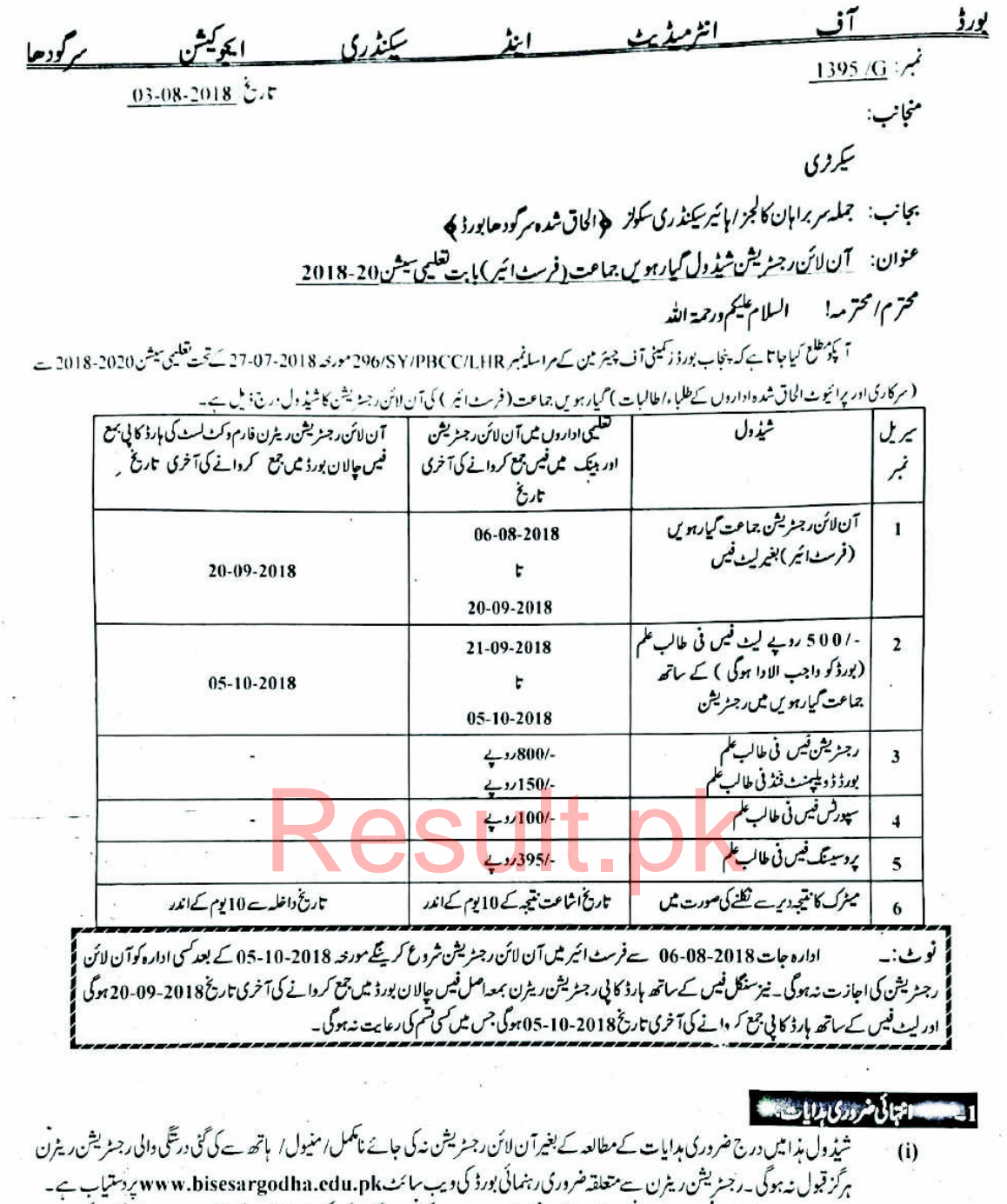

- .<br>ایک ادارہ میں بغیر لیٹ فیس اور لیٹ فیس کے ساتھ داخل شدہ امیدوران کی فیس الگ الگ کمپیوٹرائز آن لائن بنک جالان پرجمع کروائی جائے اور<br>فیس جمع کروانے کے بعد بنک جالان بمعہ داخل شدہ طلباءوطالبات کی آن لائن رجنٹریشن فارم وکٹ  $(ii)$ اندراندر بورڈیٹں جمع کروائیں۔
- ، مدر مدر برور یہ سی ت در ہیں۔<br>†ن لائن رجسٹریشن کی بارڈ کا پی کے ہرصفحہ پرسر براہ ادارہ کے دیختھا دمہر ثبت ہونا ضروری ہےاورطلباء/طالبات کے ناموں کے سامنےان کے دیختھا  $(iii)$ مسی را من دستر سن سا در در پاسک بر سند و سر سند و سند.<br>کروانا ضروری ہو گئے ۔ بصورت دیگر مبلغ-250روپے فی غلطی کے حساب سے جرمانہ کی ادائیگی پر رجنٹر کیتن ریٹرن کی پنجیل کروانا ہوگی۔<br>رجنٹریشن ریٹرن کی بارڈ کا پی ارسال کرنے ک
	- $(iv)$ بورڈ کوبھیجنا ضروری ہے۔
- (ترتیب تیاری فائل) دجیٹریشن ریٹرن کی بارڈ کا پی کے ساتھ آن لائن رجیٹریشن پروگرام ہے ڈاؤن لوڈ کر د ہ<sup>ی</sup>ر پیل مراسلہ( فاروڈ نگ لیٹر )ارسال  $(v)$ ر رہیں جا دیں گی دوسرے دیں جا رہے۔ اس کے سات سے سے بارے کر سکے مراسلہ سے ساتھ ریٹرن کی بارڈ کا بیاں گروپ دائرا<br>کرنامنر دری ہے۔فیس کا بنک چلا لان تر کیلی مراسلہ کی پشت پر چپاں کریں نیز تر کیلی مراسلہ سے ساتھ ریٹران کے ملتے ر با گردرن بے سب س دیں ہے۔<br>وائز لف کر سVIP اعلی کوالٹی کے فائل کورپرادا بہ سے کا نیلی فون نمبرادرادارہ کا کوڈنمبر ضرورکھیں۔ بورڈ کے الحاق شدہ اور سے تحدید شدہ سر فیقلیٹ برائے الحاق کی نقل رجنٹہ پشن ریٹرن ہارڈ کا لی کے ساتھ ضرور مسلک کریں۔
- حکومت ہفا ب کی ہواہت کےمطابق سابقہ 5 سال ہے میٹرک پاس طلباءا طالبات کو کیارہویں جماعت میں داخلہ دیا جا سکتا ہے۔اس سے زائد عرصہ کے<br>میٹرک پاس طلباءوطالبات کوداخلہ دینے کےساسلہ میں مکومت ہنا ب کی داخلہ پالیسی کے لیٹرنمبر 200  $(vi)$ تحت کا کی نوس کیس کا جائزہ لے کراچی۔غارشات پر ٹپل کی دساطت سے جناب چیئر میں کومنظوری کے لئے بہیں گی کر برتاب چیئر میں نے منظوری دے پی تو داخلہ:دکادر نہ داخلہ نبیں کیا جائے گا۔ایسے کیسز کی رجنہ یشن ملیحدہ ہے کر دانا ہوگی۔تا ہم اس کھمن میں داخلہ شیڈ ول مذکلہ کھا جائے گا۔
- ایے سرکاری/حلیم شدہ ادارے جن میں طالب طلموں کی تعدادر جنریشن 100 سے زائد ہو وہ رجنریشن فیس کے ہمراہ رزلٹ گزینے/CD کی فیس (vii) مبلغ -/500 روپے کمپوزٹ کیلئے بھی جمع کروائیں ہے بنک چالان الگ لف کرنا ہوگا۔
- تمام دارہ جات پر بورڈ کی طرف ہے جاری کر دور جسٹریشن شیڈ ول کا اطلاق ہوگا کسی ادارہ کی طرف ہے الحاق کیس مقررہ شیڈ ول کے بعد مبصول ہونے اور  $(viii)$ t Affiliation فیرے ہونے کی صورت میں رجٹہ یشن کیلئے جاری شیڈ ول کا اطلاق ہوگا۔
- بارہویں جماعت ( سیکنڈائیر ) کاامتحان دینے کے بعد پابارہویں جماعت کا داخلہ ارسال کرنے کے بعد شامل امتحان نہ ہونے کی صورت میں ریگولراپرائیویٹ  $(ix)$ امیدوارک بھی تغلیبی ادارہ میں دوبارہ کیا رہویں برماعت میں داخلہ لینے کا اہل نہیں ہوگا۔کوائف(TRAC E )ہونے کی صورت میں أن امیدوران کا داخلہ ارجنریشن منسوخ کرنے کے ساتھ ساتھ داخلہ کرنے والےادار وکے خلاف بھی بخت تا دیبی کار والی عمل ایک جائیگی ۔
- امید دران کے ڈیٹا کو تفرم کرنے سے پہلے پروف پرنٹ ( Proofread ) نکال کرتمام ڈیٹا طلباء/ طالبات کواچھی طرح چیک کرالیا جائے چیک کرنے کے بعد کنفرم درست ڈیٹا کو Send to Board کرکے فائٹل ہارڈ کا لیا کا پرنٹ نکال لیا جائے۔اس کے بعد ڈیٹا میں کسی کس کی کوئی تید لیے ۔نیز دفتر مذا میں(Proofread) پرنٹ قابل قبول نہ ہوگا۔
	- ایسےامید داران جوسابقہ 5 سالوں میں جماعت گیارہویں میں رجنہ یشن کر دانے کے بعد شامل متحان نہ ہوئے اور نہ ہی ایڈمشن فارم بھیجا نہےامید واران  $(xi)$ ر جسٹریشن کی مقررہ تو اربخ میں ری ایڈمشن کےاہل ہو گئے ۔
	- واضح رہے کہ بورڈ کے جاری کردہ لنک پرآن لائن رجسٹر ڈطلباء/طالباتاوردفتر ہذا ہیں جمع کروائی جانے والی رجسٹر بیٹن کی بارڈ کا پی میں تضادینہ ونا جا ہے۔  $(xii)$ تضاد کی صورت میں دوران سیشن یاسیشن کے بعد کسی دقت بھی بورڈ بڈاشیڈ ول کی خُق نمبر 4ادرشق نمبر 7 کے مطابق جر مانہ دھول کر کےادارہ کےخلاف تا دیپی کاروائی کرسکتا ہےاوراس معاملہ میں کسی قسم کی رعایت نہ برتی جائے گی اور نہ دی بورڈ غرا کے فیصلہ کوکسی عدالت میں چیلنج کیا جا سکے گا۔

### NOCTO بازوداخل بادرون بالتاشير الموجود

 $(x)$ 

<u>NOC کی فیاد پرداخلہ: یہ</u> دیگر بورڈ ہےمیٹرک پاس کرنے کے بعد NOC کی بنیاد پر داخل ہونے والےطلباء/طالبات کی انٹریارٹ امیں رجنے لیتن کے لیے تمام ادارہ جات میٹرک رزلٹ کارڈ کی متعلقہ بورڈ کی دیب سائٹ ہے دریکیشن ارزلٹ کار پکارڈ چیک کرنے کے بعد میٹرک رزلٹ ریکارڈ کےمطابق خو درجسڑیشن ڈیٹا آن لائن فیڈ کرنے کے بابند ہو گئے ۔تمام ادارہ جات آن لائن رجنہ پشن کیلئے رجنہ پشن پروگرام میں OTHER BOARDS کا آپشن/TABستعال کرتے ہوئے دیگر بورڈ کےطلاء/ طالبات کی رجنٹ بیٹینے تمام کالم میں درست کوائف فیڈ کریں گے۔اس کے بعداً ن لائن رجنزیشن پروگرام میں ان طلباء طالبات کا ڈیٹاان کےمیٹرک روکنمر کے ساتھ 9 کے ہند سہ کے ساتھ بمعہ کوائف(SHOW) ہوجائے گا۔جس میں ان کی رجٹریشن کمل کرناادارہ کی ذ مہ داری ہوگی۔دیگر بورڈ کےطلباء/طالبات کی کٹ لسٹ/ریٹرن کی بارڈ کا پی الگ ہے ڈ اون لوڈ ہوگی۔رجنریشن کے دوران کمی بھی شیم پر ک (میٹرک رزلٹ بوگس ٹابت ہونے پر بورڈ رجنزیشن منسوخ کر کمآے۔جبکی تمام تر ذمہ داری امید دار /اداره پرعائد ہوگی۔

بیرون لگ سے میٹرک پاس آمدہ کیس:۔

ا پسے طلباء/طالبات جنہوں نے بیرون ملک سے میٹرک کے برابرامتحان پاس کیاہوسر براہ ادار دان کا داخلہ انٹر بورڈ کمیٹی آ ف چیئر مین اسلام آباد کی طرف سے جاری کردہ ا یکولینس مرفیقکیٹ اور مارکس شیٹ کالج کوفراہم کرنے پر ہی کرے نیز آن لائن رجنریشن ریٹرن کے ساتھ ان کی مارک شیٹ اور محلومت کا پالازی شىلك كريں۔ بيرون ملك ہےآ مد طلباء/طالبات كی آن لائن رجنزيشن کیلئے بھی رجنزيشن پروگرام میں TAB/ کا آپشن TAB/ تا تعال كرتے ہوئے ڈیٹاانٹرکرناادارہ کی ذمہ داری ہوگی۔ بیرون ملک سے کسی گورنمنٹ پاپرائیویٹ منظورشدہ ادارہ ہے مرٹیفیکیٹ لےکرآنے والےامیدواران اپنے کوائف پاکستانی مفارت خانہ امنسٹری آف ایجوکیشن سے تصدیق کے بعد دوران سال/امتحان ہے 30 یوم قبل تک کسی مجمی وقت داخلہ لے بحتے ہیں۔ تاہم ترسل رجشریشن ریٹرن کی دیگرشرا نظ د جرمانہ درج شق نمبر 4 کے مطابق لاگوہوگی۔ تمام ادارہ جات دیگر بورڈ زے میٹرک/انٹر پارٹ ا کا احتحان پاس کرکے آنے والے امید واران کی آن لائن رجٹریشن کے بعدا پسے تمام امید داران کے نتیجہ /NOC

کومتعلقہ بورڈ زے (Verify) تصدیق کروا کرفوری رپورٹ بورڈ ہذاکوارسال کریں۔نیز جب تک امیدواران کے تاج / NOC متعلقہ بورڈ زے (Verify) قعد لِق نہیں ہوتگے تب تک اگلی رجٹریشن کنفرم نہ ہوگی اور نہ ہی اگے آن لائن ایڈمشن فارمز SHOW ہوتگے۔

# "BUJIN NOCLECALLEAN ENGLOPE

دیکر ہورا نے میں مت کیا ہو لیا ابواد ہو لیا تھی کہ کہ میں داران متعلقہ ہورا ہے NOC کے انداز کے 13 میں میں انعلا العد کے سکتے ہیں اعلیہ کی تاثر کے بعد 10 ہیں کہ اندر فارورڈ تک لیلو اونس اس کا دیگر وقیس کا صل کرنے کے ساتھ اس اور تعریب سائز 2 مردشین تاز دنسادے ، سُول الا کی تپیوز نے کا مرتبوکیت اب CNIC کی صدقہ کافی استان اس دور کے سارزان کارڈ کی صدقہ کافی اسر پراوادارہ ہے تصدیق شدہ میزن رہنے لیتن بڑن جس میں تمام کوالف اورمضامین کی تفصیل درج ہوں تے ہم او بڈالنے اور اپنے بہتر لیتن کیا جائی کی سے راجلے کی سورت میں مبلغ . 100 روپ میں پر بریا نہ تا قابل موبائی سر پراوادار و( سکول / کا نُی انتظامیہ ) سے دصول کیا جائے گا۔

دائشی رہے کہ امتمانی اعلیہ! مل فیس شید ول جاری رہنے تک ہا تکریشن/ NOC کی ذیار پارا تک ہے اس کے بعد وفی اعلام تک بلیار پارا تک ذیار پارا تک بنا دیا تک ذیار پارا تک بنا دیا تک ذیار پارا ت تاجم دالدين *امري ست* کی ُرد کمفروفير وکی معورت ميں 'NOC کی بنیاد پر احتجان؟ وٺے ہے 20 می<sup>4</sup>ل جب اميد دران گوداخلہ کی اجازے ہوگی۔

## www.newsmalbourge

غەكوروپلادىنى ئۆتۈرىنى پىچق سەمل كياجائ پالاتوارىنى مىسكى قىم كاردو بدل اتوسىغ ئەبوكى رائىن رجىئرىشن رىلەن كى پارۋ كالى بروقت بورۋ تەفس مىں جىغ ئەبولىشە کی صورت میں آخری تاریخ کے بعدادارہ جات درجانا مل شرح ہے بر مانہ بس کرواکر اصل بنک چالا ان لف کر کے بورڈ میں صورت کے میں میں تاریخ کی جس میں سے اپنے کسی صورت میں بذراعیہ ڈاک کوئی ریٹرن قابل قبول نہ ہوگی اوراس کے بارےالگ ہےکوئی اطلاع نہیں، می جائے گی اور نہ بن اس سلسلہ میں کوئی اپنی کی جاسکے گی۔اورآ نے والے ابلکاران کو بورڈ کی طرف سے کوئی TA/DA جمیں دیاجائے گا۔متعلقہ ادارہ کوحسب ذیل شرح ہے جرمانہ ادا کر نا ہوگا۔

طلبا ، اطالبات کی تعداد 5 تک پیلے ماہ ، 1000 روپے جرمانہاس کے بعد ہر ماہ ، 3000 روپے جرمانہ  $(i)$ 

طلباء/طالبات کی تعداد 10 تک پیلے ماہ-/2000 روپے جمہ مانہ اس کے بعد ہر ماہ-/5000 روپے جمرمانہ  $(ii)$ 

10 سے زائدطلباء/طالبات کی صورت میں پہلے ماہ ۔/500 روپے پوسے جرمانیاس کے بعد ۔/1000 روپے پوسے جرمانیہ تابل معانى ببوكا ادرنہ بھی اس کے  $(iii)$ بارے میں اپیل کی جاسکے گی۔ نیز جمہ مانہ سر برادادارہ ( سکول کا کچ اتھامیہ ) ہے دصول کیا جائیگا۔

### 

آن لائن، جنریشن پروگرام میں طلبا وادر طالبات کا نام،ولدیت، تاریخ پیدائش، ب فارم/ CNIC نمبر، بیکنڈری سکول کے پاس کر دور زلت کارڈ/ سرمیفیکٹ کے مطابق SHOW ہوگا۔جس میں ترمیم *تمکن نہ ہ*وگ پر میٹرک رزلت کارڈ/ سنداوراً ان اپن رجنے پشن ریٹرن میں تعداد کی صورت میں کوانف کی درمیگی کہلئے بورڈ مذاہے رجوع کر تا بوگا۔ NOC کی بنیاد پر داخل کیے جانے واکےطلباء/طالبات کےتمام کوائف کی درتیل کیلئے دفتر مذاک کو دوشند ول کے اندراندر درتشی مقرر کر د ہ تاريخ<br>تاريخ 10-2018 تك مبلغ-250/دي قيس اتكے بعد مورحہ 10-2018 تك مبلغ-/500 دوپے جرمانہ اورفيس-/250 روپے ادا كرانا ہوگى ۔ درشكى كيلئے بورڈ ہڈا کی ویب سائٹ پرموجود درخواست فارم برائے درتخلی پر درخواست گزارناہوگی۔ بعدازاں پارٹ(ا) کارزلٹ آوٹ ہونے کے بعد باضابط طریقہ ہے درتخلی کمل میں لائی جائے گی۔

#### **Wi(Re-Admission), but synthesis)**

ادارہ جات کے سربراہار یہ ماعت گیارہویں میں فیل/ غیرحاضر یا%33 ہے کم نمبرحاصل کرنے والےطلباء/طالبات کواپنے ہی گروپ/ تممی نیشن میں مااپنا  $(i)$ گروپ/ کمبی نیشن تبدیل کرتے ہیں مطالبات کو 5 سال کےاندراندرانٹرمیڈیٹ پارٹ ا( گیارہویں جماعت ) میں کلاس گیارہویں کارزلٹ شائع ہونے کے 15 میہ کے اندراندرآن اائن ری ایڈمٹ کر کتے ہیں۔اوراگلے 15 پوم کے اندرآن لائن ری ایڈمشن رجنے بیٹن کی بارڈ کا پی بورڈ بنوامیں جمع کر دانے کے پابند ہو گلے ۔ری ایڈمشن کا علیحدہ ہے کوئی شیڈول جاری نہ ہوگا۔واضح رہے کہ صرف گیارہویں جماعت کے امتحان دینے کے بعد طلباء/طالبات 5 سال کے اندرصرف ایک مرتبہ ری ایڈمشن کی سہولت حاصل کر کچتے ہیں۔

نیز پاس امید داران بھی اپنا سابقہ رزلت انٹر برائچ ہےمنسوخ کر داکرری ایڈمشن کی مقررہ تواریخ میں ری ایڈمشن کی سہولت حاصل کر کیتے ہیں۔اس صورت  $(iii)$ میں امید داران کوآن لائن رجنٹریشن کی بارڈ کا پی کے ساتھ -/20 روپے کا بیان حلفی کے بار محالت بار بویں کے امتحان میں شامل نہ ہوا ہے مزید ہے کہ امید وارآ نے والے احتجان میں یوزیشن حاصل کرنے کی صورت میں کسی ایوارڈ کا مشتحق نہ ہوگا۔اور نہ بنی کسی پوزیشن کا دعمومال ایئے میں ابتد نبیحہ کا مطالبہ کرنے گا۔ گیار ہویں جماعت کا منیجہ شائع ہونے کے 15 پوم کےاندراگرکوئی امید دار مابقہ ادارہ چیوڑ کرکن دوسرے ضلع ( سرگودھا،خوشاب،میانوالی،بھکر ) کے  $(iii)$ سرگودھابورڈ ےالحاق شدہ ادارہ میں داخل ہوناجا ہےتو مائیگریشن ارکیاایڈمشن کیلئے مبلغ-/1550 روپے جمع کردائے گا۔جس کے بعد بورڈ امید دارکا ڈیٹامتعلقہ ادارہ کو SEND کردیےگا۔جس کے بعدامید دارا پناری ایڈمیشن کروا کےگا۔جس کے بعد موصول شدہ ڈیٹا کے مطابق امید وارکاری ایڈمیشن کرناادارہ کی ذمہ داری ہوگی۔ تاخیر ہےموصول ہونے دالی درخواشیں نامنظورتصور کرتے ہوئےان پرکوئی کاروائی عمل میں نہ لائی جائے گی۔اور نہ وگی اور اور بورڈ ہذاکے فیصلہ کوکسی عدالت میں جیلنج کر سکے گا۔ یادر ہے کہ مائیگریشن فیس اورر جنریش فیس علیحہ ولیے اور پر جمعے کروانا ہوگ ۔ اننگریشن ارکی ایڈمشن فارم کیساتھ اور ر جنز پشن فیس آن لائن رجنز یشن ریزن کی بارڈ کا پی کے ساتھ آن لائن کمپیوٹرائز ڈبنک حالان پرادا کرنا ہوگی۔

7- مستقبل كى مقدوق الى المائى الت المستقبل المحر بى التي المحر بى المستقبل المستقبل المستقبل المستقبل المستقبل المستقبل المستقبل المستقبل المستقبل المستقبل المستقبل المستقبل المستقبل المستقبل المستقبل المستقبل المستقبل ال

ایک کاٹ سے دوسرے کاٹی میں مانیکریشن کے لئے دفتر بذا کی طرف ہے جاری کر دونجوز ومانیکریشن فارم پر درخواست گزار میں اور مللے اعلام کے انگریشن فیس بورڈ کے کھاتہ میں جمع کروا تاہوگی۔جسادارہ کے لئے مائیکریشن پر ٹیکایٹ حاصل کیا گیا ہے۔اس مائیکریشن سر میلکیٹ کے اجراءکے 15 دن کے اندراندرداخلہ نفر درگ ہےادر نئے ادارہ کے سربراہ کی ذمہ داری ہے کہ وہ ہانیکر پنیڈ طالبعام اطالبہ کی تصدیق شدہ بڑی رہنا کیا گیا کہ بخش شراہ تر کیل مراسلہ داخلہ کے بعد 15 دن کےاندراندر دفتر مذاکوارسال کرے۔تاخیر کی صورت میں ببلغ ۱00/ روپے میں بیر ماند مربراہ ادارہ ہے دصول کیا جائے گا۔امتحانی داخلہ کی ذیل فیس شیڈ ول تک مائیگریش سرٹیفیکیٹ حاصل کیا جا سکتا ہے ۔ یاد رہے کہ حکومت پنجاب کی داخلہ پالیسی کے جاری کردہ مراسلہ نبر 28/2015-28/ NO:SO(C.A) مورحہ 6 ا20-07-20 کے تحت کوئی بھی امیدوار امیدوار واپک ہی ضلع میں بورڈ مذا ہے الحاق شدہ ایک ادارہ ہے دوسرے ادارہ کے لئے لوگل مائیکریشن مربینیکیٹ حاصل نہیں

& المستقبل من الممروك و المريح الأسراط المريح الأ

مربراہ ادارہ کمی بھی طالب علم کا لبہ کے مفسون/مضامین کی تبدیلی،روشل کی درخواست مبلغ-450/روپے ٹی مفسون اورگروپ کی تبدیلی کی صورت میں -/1250 روپے کے حساب سے آن لائن فارم برائے تبدیلی مضامین بمعہ آن لائن بنک حالان کیماتھ مورنہ 2018-10-31 تک ادر دوٹنا فیس کے ساتھ مضامین/گروپ کی تبدیل 8 ا 20-11-30 تک کردا سکتے ہیں۔اس کے بعد مضمون یا گروپ ہرگز تبدیل نہ ہوگااورنہ ہی اس کھمن میں کوئی درخواست کی کے درخواست فارم پر موجود مدایات پرتخ ہے میں کرتا ہوگااورتمام کوانف درخواست فارم کے مطابق مہیا کرتا ہو گئے۔

انتھانی ضروری نوٹ!

امیدواران کوکالج میں داخلہ دینے تجن نتیجہ کارڈ کے کوائف رزلٹ گزٹ /بورڈ ویب سائٹ ہے اچھی طرح پڑتال کریں گزٹ ہے رزلٹ چیک نہ ہونے کی صورت میں رزلٹ کی متعلقہ بورڈ سے تقید لیں کروا نمیں تا کہ کوئی اسید وارج کر میں اس کر کے لیے۔ بوگس مندا نتیجہ کار ڈپر داخلہ دینے والا ادارہ خود ذبیہ دار ہوگا۔میٹرک فیل یا کمپارٹمنٹ دالےامیدوارکار جنریشن نمبراگرنلطی ہے جاری بھی ہوگیا تو دہنسوخ تصور کیا جائے گا۔نیزنلیمی ادارےسیشن2020-2018 کے لئے مختلف گردپس مضامین کے کمپی نیشن بناتے وقت بورڈ کی طرف ہے مروجہ کمپس 2020-2018 کے لئے مختلف کمی نیشن بالخصوص جزل سائنس اورآرٹس گروپ کی نیمر کا بابند کی کرنے کے نیملے کوکسی عدالت میں چیلنج نہ کیا جا تکے گا۔

واضح رہے کہ ہرقسم کی فیس بورڈ بڈا **کی ویب سائٹ پرم**وجوداً ن لائن کپیوزائرڈ بنک چالان کے ذریعے کردہائی جائے گی۔جس میں کسی قسمی قبیلی بو قابل تیول نہ ہوگی۔ ر جسٹریشن ریٹرن کی تبارڈ کا پیاں سے مل نمبر پا کر دیا واکٹو تیپ دی جا سمیں ، اپنی کوانٹی کے فاکس کوشش فاک فتر بندا میں جمع کروایں.

مزید معلومات کے لیئے جزل برانچ کے ٹیلی نون نمبر 250057-0483 پر رابط کیا جاسکتا ہے۔

نقول برائے اطلاع:

ڈائریکٹر یلک انسٹرکشنز (کالجز )لاہور۔ ۋائريڭىزكمپونىڭ يىك بارنىزشپ پنجاب لا بىور پە  $-2$  $\overline{1}$ 

- چیف کیزیکٹیوآ فیسر (ایجوکیشن )سرگودھا،خوشاپ،میانوالی،بھکر۔  $-4$ ڈائریکٹر کالجزیر گودھاڈویٹر ن مرگودھا۔  $-3$
- دْيْنْ دْائرْيْكىرْتْعلقات عامەسرگودھا(10 كاپپال)اشاعت قوي ومقامى اخبارات \_ جىلەتكەزىر يىغاپ بورۇ پە  $-6$  $-5$ 
	- صدر پریس کلب مرگود هاخوشاب،میانوالی،بحکر (10,10 کا بیاں)اشاعت قومی دمقامی اخبارات۔ 7 ينو
		- صدرایژیززکونس مرکودها(10 کاپیاں)اشاعت توی دمقامی اخبارات۔  $-8$
	- انچارج ریڈیو پی پاکستان سرگودھا/میانوالی (اس درخواست کے ساتھ کہ اسے بطور نیوز آیٹم شامل فر ہائیں )۔  $-9$
	- جىلەنغران/سپرنىنىدىنى بورڈېذا يە 11 دىب ڈويلپرايندىنىچر بورڈېذا يە 12 كېيونرىيل - $-10$

اسٹىن ئىگرىزى (جزل) برائے تیکر ٹرم ہے۔

سكرٹرى